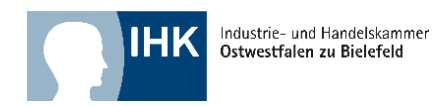

## Hinweise für den Report: Kaufleute im E-Commerce

zum Prüfungsbereich Fachgespräch zu einem projektbezogenen Prozess

Der Report über die praxisbezogene Aufgabe ist Grundlage für das Fallbezogene Fachgespräch. Für dieses Fachgespräch ist von Ihnen für das von dem oder der Ausbildenden festgelegte Wahlgebiet ein max. dreiseitiger Report anzufertigen.

Eine Präsentation Ihrer Fachaufgabe mit PowerPoint o. ä. ist im Rahmen der Prüfung nicht vorgesehen.

Für die praxisbezogene Aufgabe kommen folgende Gebiete in Betracht:

- Auswählen und Einsetzen eines Online-Vertriebskanals
- Optimieren von Nutzungsprozessen im E-Commerce
- Entwickeln und Umsetzen von Online-Marketing
- Nutzen der kaufmännischen Steuerung und Kontrolle

Bewertet wird nur das Fachgespräch, dass basierend auf dem Report über die praxisbezogene Aufgabe vom Prüfungsausschuss geführt wird.

Der Prüfling soll darin u. a. nachweisen, dass er projektorientierte Arbeitsweisen anwenden und berufstypische Aufgabenstellungen planen, durchführen und auswerten kann

Bei der Erstellung der Reporte gelten folgende Gestaltungshinweise:

- o Die Reporte haben (ohne Mitrechnung des Deckblattes) einen Umfang von max. 3 DIN A4-Seiten.
- o Die Schriftgröße ist "11"; die Schriftart "Arial"; der Abstand beträgt 1,5 Zeilen.
- o Der Linke und rechte Rand beträgt 2,5 cm.
- o Die Seiten werden fortlaufend nummeriert und mit Name und Prüflingsnummer versehen.
- o Die Reporte werden in der "Ich-Form" und in deutscher Sprache verfasst.
- o Dem Report sind max. 5 DIN A4-Seiten visualisierende Anlagen (alle mit Namen versehen) beizufügen.
- o Der Report und die Anlagen sind im PDF-Format zu erstellen und hochzuladen.
- o Der Ausbildende hat auf dem Deckblatt zu bestätigen, dass die Fachaufgabe vom Prüfling eigenständig im Betrieb durchgeführt wurde.

**Industrie- und Handelskammer Ostwestfalen zu Bielefeld**

Sparkasse Bielefeld | IBAN DE96 4805 0161 0000 0104 88 | BIC SPBIDE3BXXX

Informationen zum Datenschutz erhalten Sie unter www.ostwestfalen.ihk.de/datenschutz/